## **Fluxo de ENCERRAMENTO de exercício provisório de servidores de outro órgão na UFSM (fluxo válido para processos iniciados via PEN)**

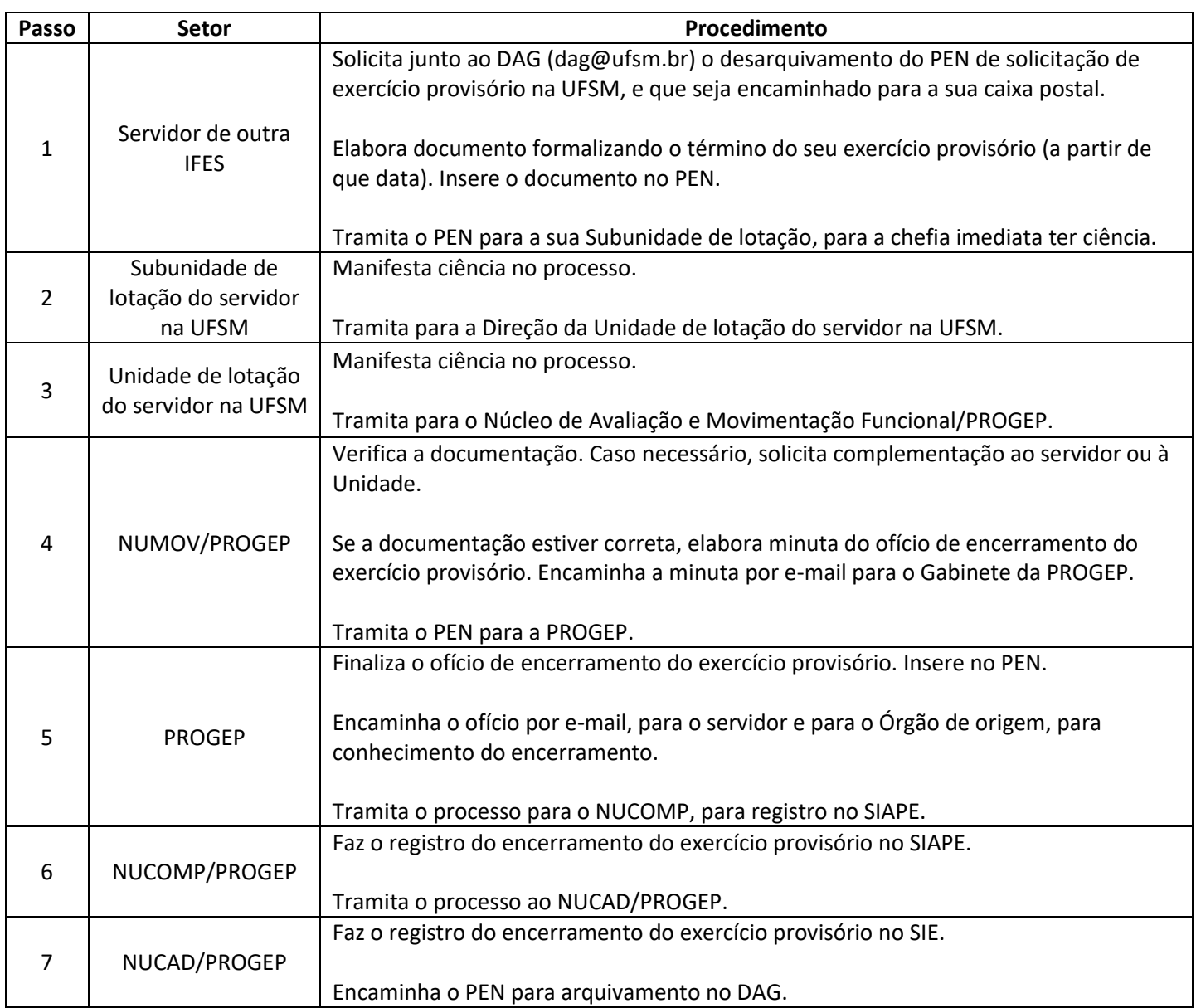